"MU-Secure" Wireless Network Connection Setup – Windows 10 (Local Users)

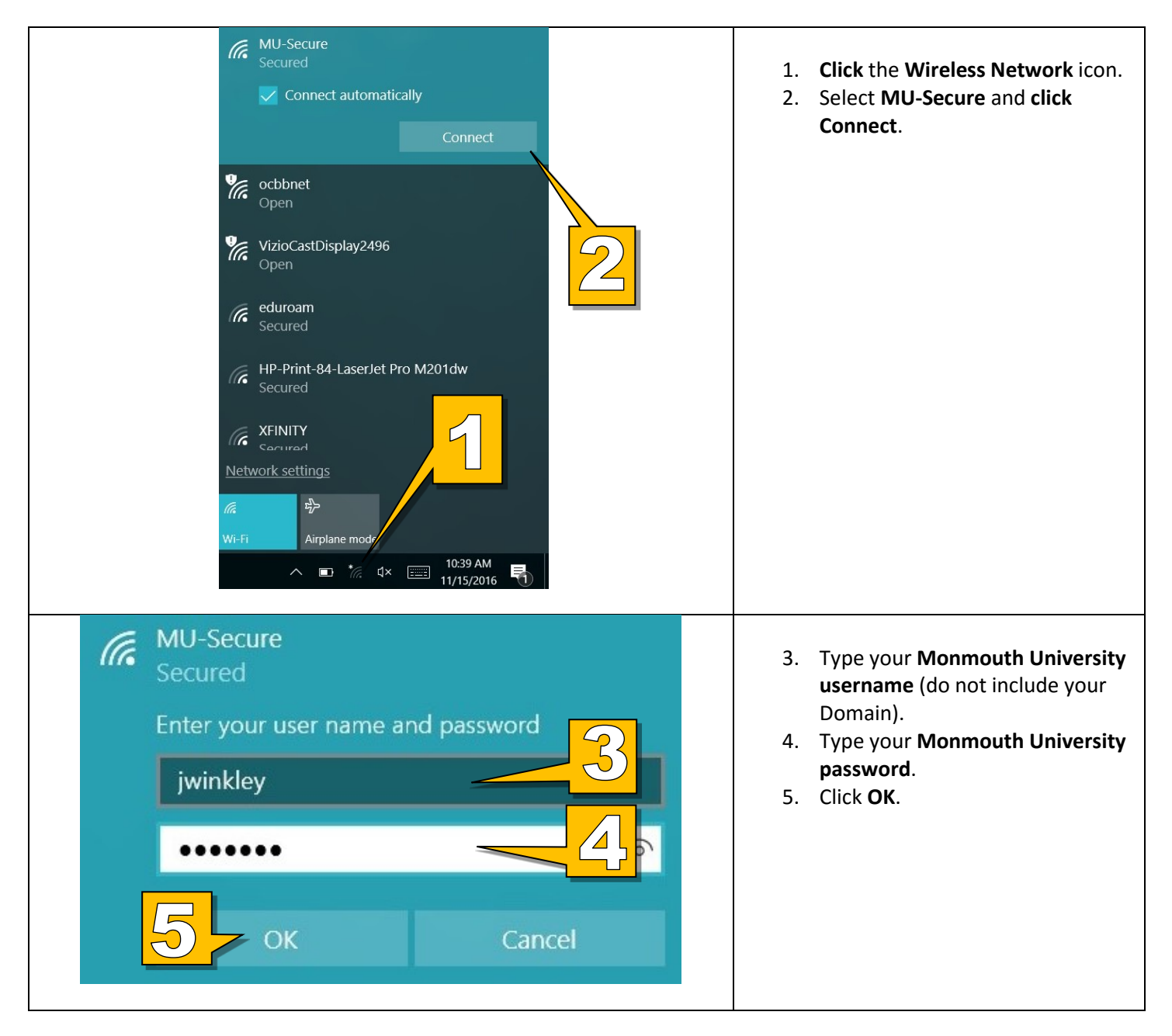

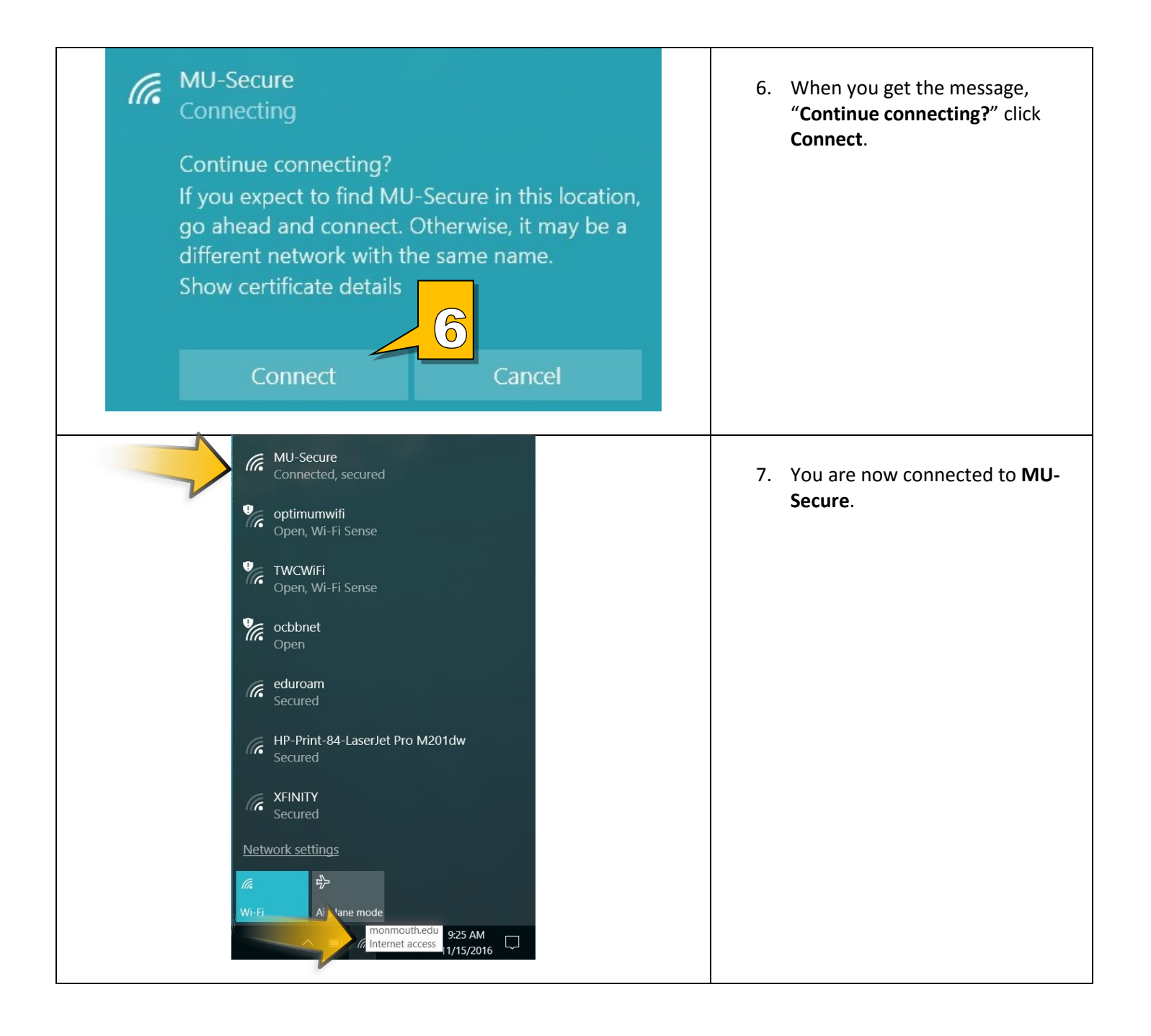